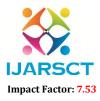

International Open-Access, Double-Blind, Peer-Reviewed, Refereed, Multidisciplinary Online Journal

Volume 4, Issue 7, May 2024

# **Electricity Bill Management System**

Ponmalar. E<sup>1</sup> and Dr. S. Nagsundaram<sup>2</sup> PG Student, Department of Computer Applications<sup>1</sup> Assistant Professor, Department of Computer Applications<sup>2</sup> Vels Institute of Science Technology and Advanced Studies, Pallavaram, Chennai, India

**Abstract:** The Electricity Bill Management System (EBMS) is a Java-based application to facilitate efficient management and processing of electricity bills for residential and commercial consumers. This system aims to streamline the billing process, enhance accuracy, and provide users with convenient access to their billing information. The EBMS comprises various modules to handle different aspects of electricity bill management. These modules include user registration and login, bill generation, payment processing, and administrative functionalities. Upon registration, users can securely log in to the system and access their account information. They can view their current and past electricity bills, along with detailed consumption data.

Additionally, users can update their personal information and preferences through the user profile module. The bill generation module automates the process of generating electricity bills based on consumption data collected from smart meters or manual readings. Bills are generated periodically and made available to users through their accounts.

The payment processing module enables users to conveniently pay their electricity bills online through various payment methods, including credit/debit cards, net banking, and digital wallets Users receive instant payment confirmation and can track their payment history within the system. Administrators have access to advanced functionalities for managing user accounts, generating reports, and monitoring system activity. They can generate usage reports, analyse consumption patterns, and handle any discrepancies in billing.

**Keywords:** Electricity Bill Management System, Java, Billing Process, User Experience, Accuracy, Billing Computation, User Registration, Login, Bill Generation, Payment Processing, Administrative Functionalities, Smart Meters, Online Payment, User Profile, Consumption Data, Payment Methods, Credit/Debit Cards, Net Banking, Digital Wallets, Usage Reports, Customer Satisfaction

#### I. INTRODUCTION

In today's fast-paced world, where energy consumption is at its peak, the management of electricity bills becomes crucial for both consumers and service providers. The Electricity Bill Management System (EBMS) Project in Java emerges as a solution to streamline and automate the processes associated with managing electricity bills. This project not only catersto the needs of consumers but also offers robust administrative features to ensure efficient operations.

#### **II. METHODOLOGY**

The EBMS project offers an intuitive and user-friendly interface for consumers to access their billing information conveniently. Users can effortlessly navigate through the system to view their bills, update personal information, and make payments seamlessly. To access the system, users must register their accounts securely. This registration process involves providing necessary personal details and creating login credentials. Once registered, users can log in securely. The system automates the process of generating electricity bills based on consumption data obtained from smart meters or manual readings. Bills are generation

.periodically and made available to users through their accounts, ensuring transparency and accuracy in billing. Users can conveniently pay their electricity bills online through various payment methods, including credit/debit cards, net banking, and digital wallets. The system provides instant payment confirmation and maintains a comprehensive payment history for users' reference.

Copyright to IJARSCT www.ijarsct.co.in DOI: 10.48175/IJARSCT-18614

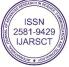

71

# IJARSCT

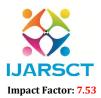

International Journal of Advanced Research in Science, Communication and Technology (IJARSCT)

International Open-Access, Double-Blind, Peer-Reviewed, Refereed, Multidisciplinary Online Journal

#### Volume 4, Issue 7, May 2024

The EBMS project grants administrative privileges to authorize personnel to manage various aspects of the system. Admins have the following key Capabilities. Admins can create new customer profiles and assign them unique meter information. Admins have access to a centralized dashboard where they can view and manage details of all registered customers, including their billing history and meter information. Admins can compute the billsof all customers based on their consumption data and billing rates, ensuring accurate invoicing

#### **III. SYSTEM ARCHITECTURE**

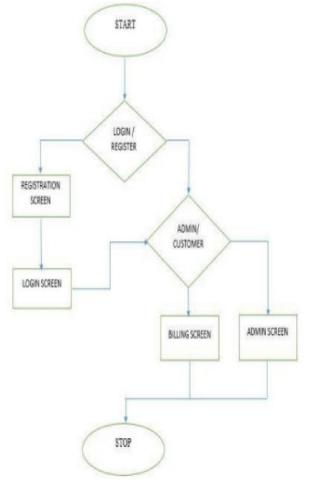

#### ADMIN WORKFLOW

- Create New Customer with Meter Information: Admin logs in to the system. Adminnavigates to the admin panel. Admin selects the option to create a new customer. Admin fills in the required details for the new customer, including personal information and meter details. Admin submits the form, and the system saves the new customer and meter information to thedatabase.
- View All Customer Details: Admin logs in to the system. Admin accesses the adminpanel. Admin selects the option to view all customer details. The system retrieves and displays a list of all customers along with their associated meter information.
- Calculate Bills of All Customers: Admin logs in to the system. Admin accesses the admin panel. Admin selects the option to calculate bills. The system retrieves consumption data for all customers from the database. The system calculates bills for each customer based on their consumption data and billing rates. Admin can view the calculated bills and take further actions if needed.

Copyright to IJARSCT www.ijarsct.co.in

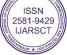

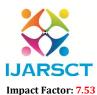

International Open-Access, Double-Blind, Peer-Reviewed, Refereed, Multidisciplinary Online Journal

#### Volume 4, Issue 7, May 2024

## **DEVELOPER WORKFLOW**

- **Project Setup**: Create a new Java project in Eclipse IDE. Set up the project structure with appropriate packages for different modules (e.g., user management, meter management, billing).
- **Database Integration**: Set up MySQL database connectivity in the project. Create database tables for storing user information, meter details, billing data, etc. Implement data access objects (DAOs) to interact with the database.
- User Interface Development: Design user interfaces using Java Swing or JavaFX for user registration, login, admin panel, etc. Implement event handlers and listeners to handleuser interactions.
- **Business Logic Implementation**: Implement business logic for user registration, login, meter management, bill generation, payment processing, etc. Write Java classes and methods to handle different functionalities.
- Admin Features Implementation: Implement admin-specific functionalities such as creating new customers, viewing all customer details, and calculating bills. Ensure proper validation and error handling for admin actions
- **Testing**: Write unit tests to validate the functionality of different modules and features. Perform integration testing to ensure seamless interaction between modules. Debugand resolve any issues identified during testing.
- **Deployment**: Package the application into executable JAR files. Deploy the application to a server environment for production use. By following this workflow, you can develop the Electricity Bill Management System Project in Java using Eclipse IDE, incorporating the feature where the admin can create new customers with meter information, view all customer details, and calculate bills effectively.

## **IV. MODULES**

- **Database Connection module**: In this module, we create the conn.java class which is used to connect to MySQL Database and in all other java classes, we use the objectof this class to perform all the operations on the database. In this file, you have to keep the credentials of your MySQL server account.
- **Main Screen Module**: The Electricity Bill Management System starts from here. There is a progress bar on this screen and when the time is over the login module is called from here. Name it MainScreen.java.
- Login Module: This class of Electricity Bill Management System will help to create a login/register page so the user can enter the details and log in or go to the signup page to register. Name it Login.java.
- **Signup Module**: On this page of Electricity Bill Management System, the user can enter the details and create an account as a customer or an admin. Name it Signup.java.
- **Home Module** : After the user is logged in, he will be redirected to this screen where a bunch of options is available according to the user type i.e admin or customer. Name it Home.java.
- New Customer Module: This java class of Electricity Bill Management System Project in Java will be responsible for creating a new customer in the database from the admin account. Name it NewCustomer.java.
- **Customer Details Module**: This class is responsible for showing the details of all the customers in the admin account. Name it CustomerDetails.java.
- Calculate Bill Module: This java class of Electricity Bill Management System Project in Java will be responsible for showing the calculate bill option admin.

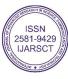

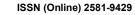

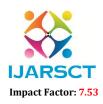

International Open-Access, Double-Blind, Peer-Reviewed, Refereed, Multidisciplinary Online Journal

Volume 4, Issue 7, May 2024

IJARSCT

## V. SAMPLE SCREENSHOTS

## MAINSCREEN PAGE

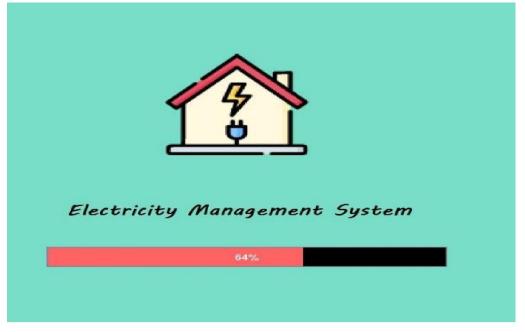

## LOGIN PAGE

| 🖆 Login Page |                    |        | - | × |
|--------------|--------------------|--------|---|---|
|              |                    |        |   |   |
|              |                    |        |   |   |
|              |                    |        |   |   |
|              | Username           |        |   |   |
|              | Password           |        |   |   |
|              | Loggin in as Admin | ~      |   |   |
|              |                    |        |   |   |
|              | Login              | Signup |   |   |
|              |                    |        |   |   |
|              |                    |        |   |   |
|              | Cance              | 21     |   |   |
|              |                    |        |   |   |
|              |                    |        |   |   |

Copyright to IJARSCT www.ijarsct.co.in

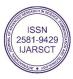

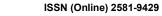

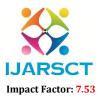

International Open-Access, Double-Blind, Peer-Reviewed, Refereed, Multidisciplinary Online Journal

Volume 4, Issue 7, May 2024

IJARSCT

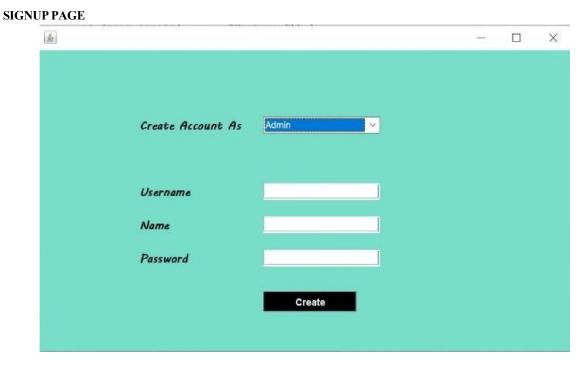

## HOME MODULE

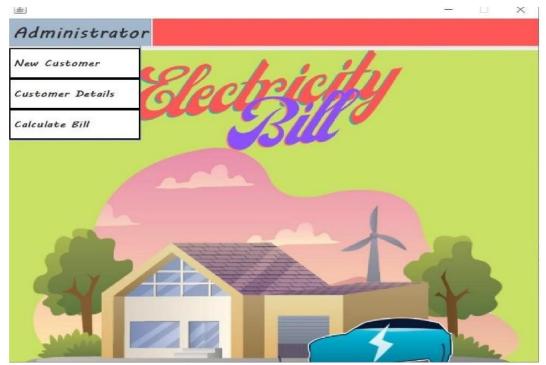

Copyright to IJARSCT www.ijarsct.co.in

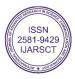

# IJARSCT

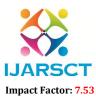

International Journal of Advanced Research in Science, Communication and Technology (IJARSCT)

International Open-Access, Double-Blind, Peer-Reviewed, Refereed, Multidisciplinary Online Journal

Volume 4, Issue 7, May 2024

## NEW CUSTOMER PAGE

## CUSTOMER DETAILS PAGE

| name  | meter_no | address | city    | state       | email         | phone      |
|-------|----------|---------|---------|-------------|---------------|------------|
| cust1 | 453769   | abc     | kolkata | west bengal | abc@gmail.com | 0000000000 |
| cust2 | 421376   | xyz     | Patna   | Bihar       | xyz@gmail.com | 6666666666 |
| (yz   | 159118   | abc     | aaaa    | aaa         | aaa           | 333        |
| lest  | 791510   | aas     | hola    | qqq         | aaa           | adds       |
| naw   | 527068   | hhh     | kamdn   | akfji       | sdbbkaj       | 1234       |

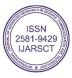

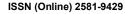

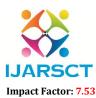

International Open-Access, Double-Blind, Peer-Reviewed, Refereed, Multidisciplinary Online Journal

Volume 4, Issue 7, May 2024

IJARSCT

## CALCULATE BILL PAGE

| <u></u> |                |                |      | <del></del> | $\times$ |
|---------|----------------|----------------|------|-------------|----------|
|         | Calcula        | te Electricity | Bill |             |          |
|         | Meter Number   | 453769         | ~    |             |          |
|         | Name           | cust1          |      |             |          |
|         | Address        | abc            |      |             |          |
|         | Units Consumed | 12             |      |             |          |
|         | Month          | January        | ~    |             |          |
|         |                |                |      |             |          |
|         |                |                |      |             |          |
|         |                | Submit         |      |             |          |

## VIEW INFORMATION PAGE

| <b>\$</b> |           |               | -   | × |
|-----------|-----------|---------------|-----|---|
|           | CUST      | OMER INFORMAT | ION |   |
|           | Name:     | cust1         |     |   |
|           |           |               |     |   |
|           | Meter No: | 453769        | )   |   |
|           |           |               |     |   |

## **VI. CONCLUSION**

The Electricity Bill Management System Project in Java offers a comprehensive solution for managing electricity bills effectively. With its user-friendly interface and robust administrative features, the system simplifies the billing process for both consumers and service providers. By automating bill generation, facilitating online payments, and providing administrative functionalities, the EBMS project aims to enhance efficiency, accuracy, and customer satisfaction in electricity bill management.

Copyright to IJARSCT www.ijarsct.co.in

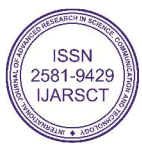

# IJARSCT

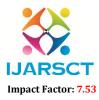

International Journal of Advanced Research in Science, Communication and Technology (IJARSCT)

International Open-Access, Double-Blind, Peer-Reviewed, Refereed, Multidisciplinary Online Journal

#### Volume 4, Issue 7, May 2024

#### VII. FUTURE SCOPE

Real-time Data Monitoring: Implement real-time data monitoring capabilities to allow users to track their electricity usage and costs dynamically. This could involve integrating with smart meters or IoT devices to provide up-to-date information on energy consumption.

Predictive Analytics: Introduce predictive analytics features to forecast future electricity usage and predict potential bill amounts based on historical data and usage patterns. This could help users budget and plan their energy consumption more effectively.

#### REFERENCES

- [1]. Mobile Based Electricity Billing System(Mohebi's)-M.R.M.S.B. Rathnayaka, I.D.S.
- [2]. Jayasinghe, Enit Jayanth, S.I Swarnajith M.A.S.C.Manamendra, G.Wimalaratne, International Journal of Scientific and Research Publications, Volume 3, Issue 4, April 2013 5 ISSN 2250-3153.
- [3]. Electricity Power Bill Management System ProjectReport, http://ignousupport.blogspot.in/p/electricitypowerbill-management.html.
- [4]. Payment Billing Product Project JSP Projects-javatpoint,
- [5]. Modernization of Metering, Billing and Collection System, the Customer Relationship Management Tripta Thakur, Gayatri Agnihotri and Chaturbhuj Ahirwar, Indian Institute of Technology, Kharagpur721302, December 27-29, 2002.

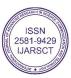